Accutome, Inc.

# 4Sight Service Manual

P/Ns : 24-8000

#### **Summary Description**

The 4sight device is designed to combine the functionalities of Accutome's A-scan Plus (K123349), B-scan Plus (K070943) and Accupach Pachymeter (K042752) devices into a combined, stand-alone platform.

The device performs axial length measurements, corneal thickness measurements and images the internal structure of the eye using these 3 modalities.

The 4Sight is a stand-alone system which runs on a Windows 8 platform consisting of a 4Sight control unit, transducers, footswitch, and keyboard

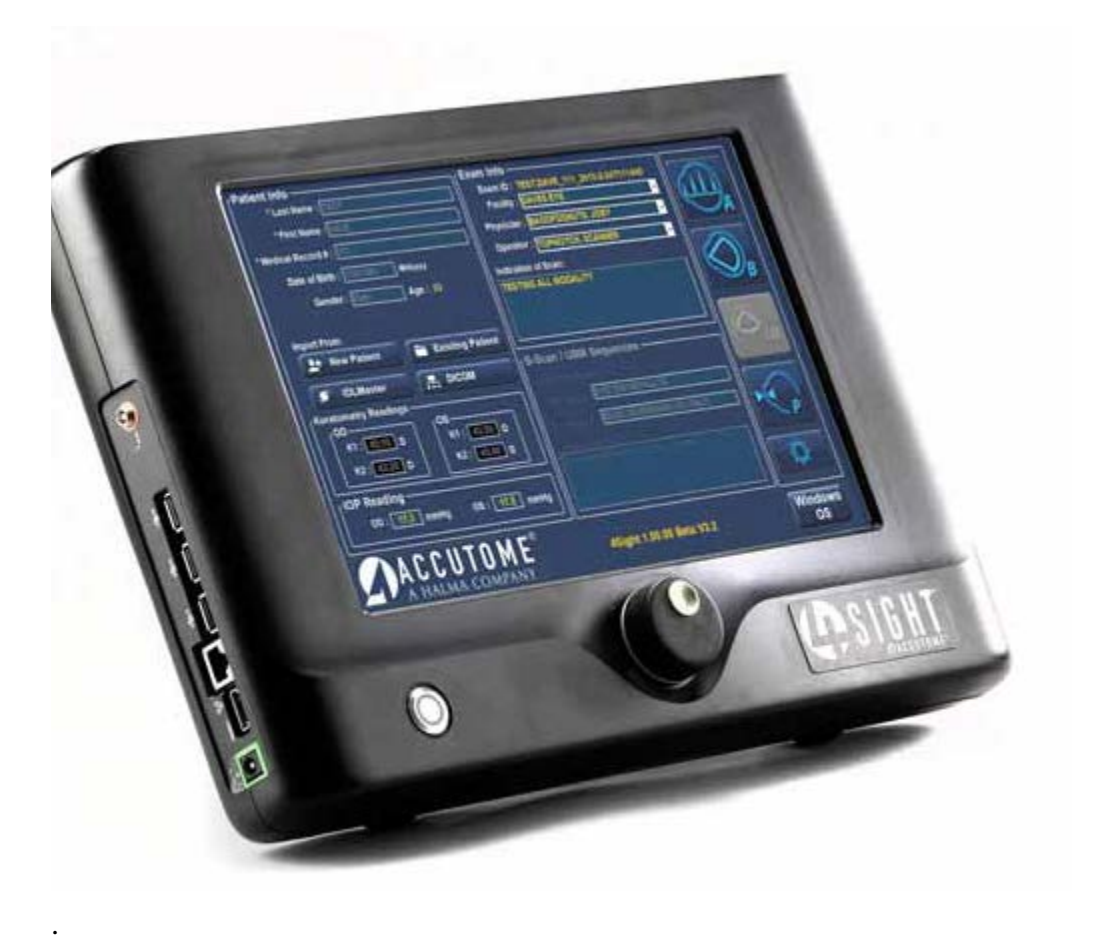

#### **Software Context**

#### **4Sight Application Software System Context**

The following system architecture diagram shows the architecture in the context of the 4Sight system. The interaction between the complete 4Sight system and the larger environment is beyond the scope of this section. The 4Sight application is written in Microsoft C# .NET version 4.0. The WinUSB® device driver is used to connect USB based devices, such as the B-Scan device, with the Windows OS.

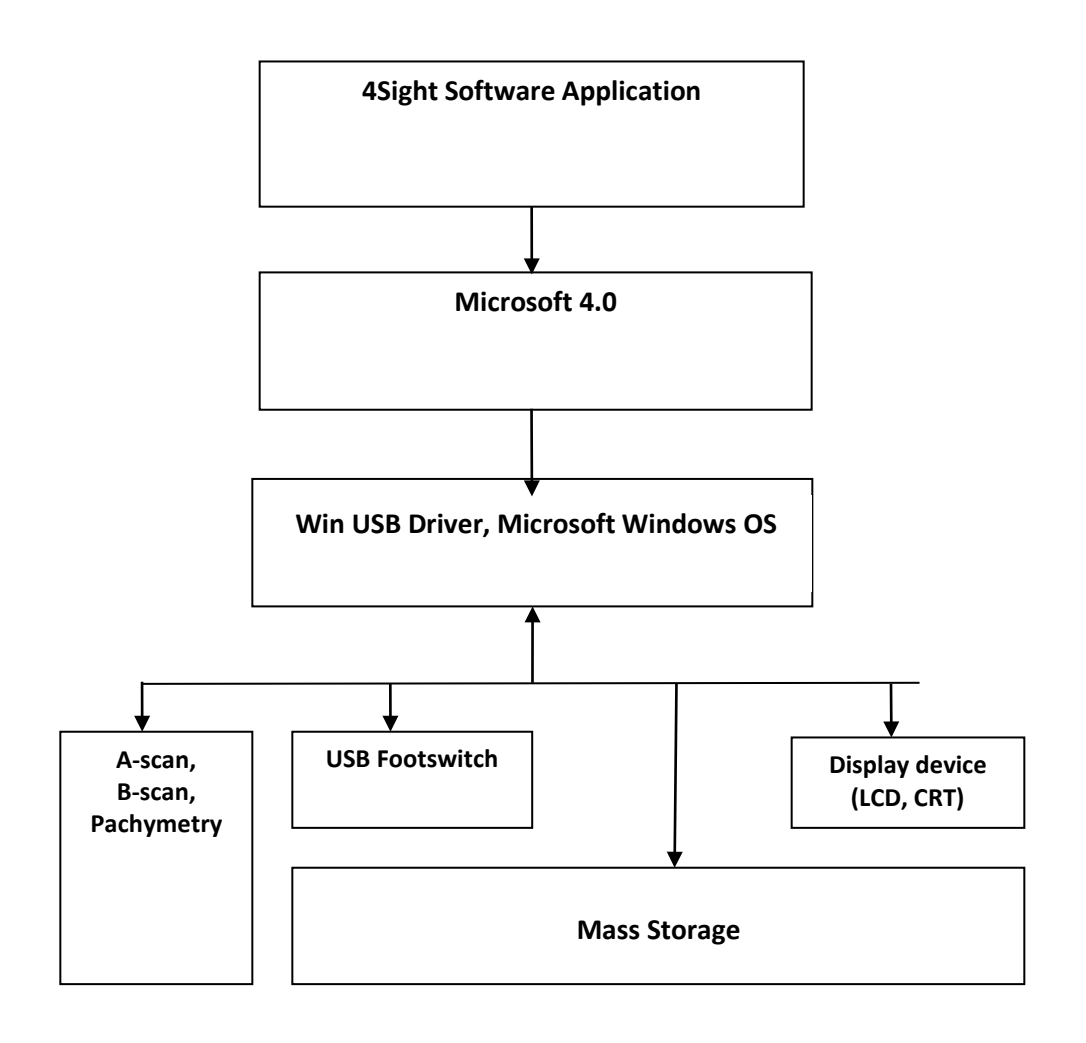

#### **Troubleshooting Guide**

Below are things to check for various Accutome 4Sight problems. If these suggestions do not cure the problem, return the unit to Accutome, Inc for repair. Alteration, repair or modification of any product that is performed by persons not authorized by Accutome, Inc., will result in immediate loss of warranty.

### **Troubleshooting**

Troubleshooting Guide

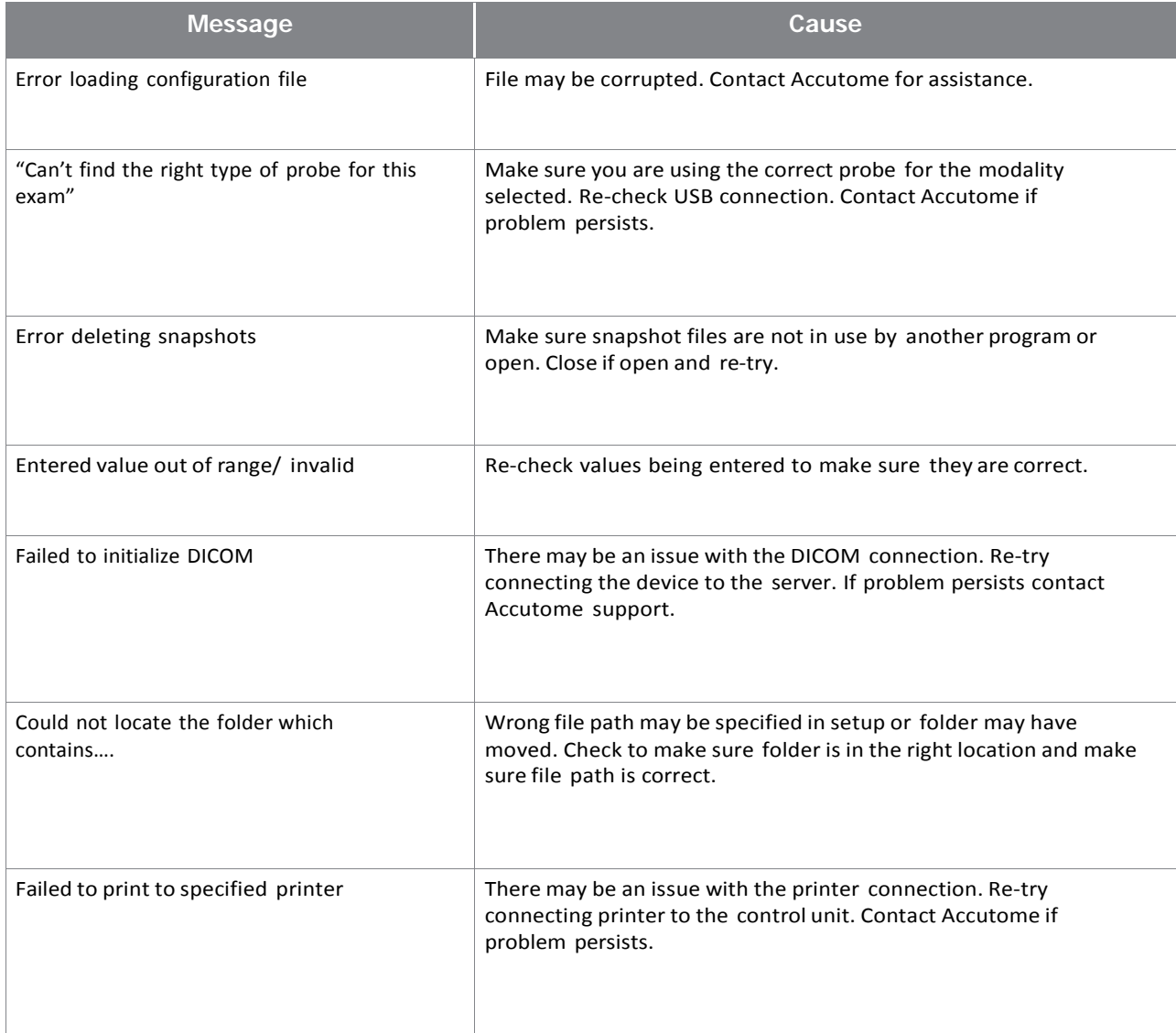

#### **Service and Repair**

Before returning instruments for service or repair, contact the Accutome Technical service Group for a Return Authorization (RA) number.

> Toll Free (in USA): 1-800-979-2020 Tech Service: 1-610-889-0200 Fax: 1-610-889-3233

After receiving authorization, print the RA number on the outside of the package and send the instrument to:

> Technical Service Group Accutome, Inc. 3222 Phoenixville Pike Malvern, PA 19355

#### **Replacement Parts**

The table below lists user replaceable items that are available from Accutome, Inc. Please be sure to use the Accutome part number for the item when placing an order.

# **4Sight Replacement Parts**

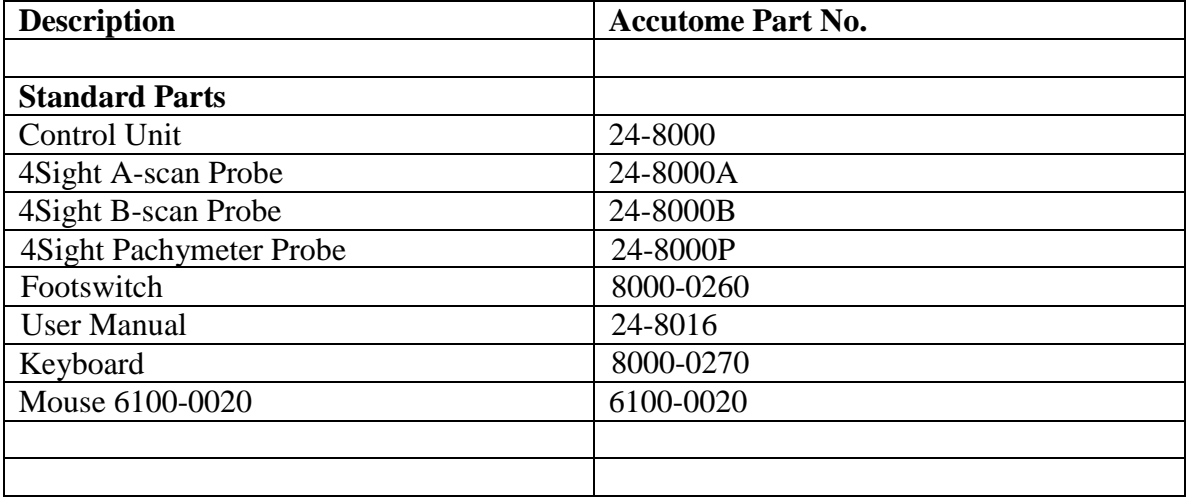